## CLASS TIME CONFLICT WORKFLOW A QUICK START GUIDE FOR STUDENTS

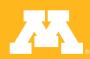

University of Minnesota

The Class Time Conflict workflow is a student-initiated process used to request permission to register for classes whose meeting times overlap. Below is a sample of the online form.

| University of Minnesota Driven to Discover*                                                                                                    | myU > One Stop > Search U of M Web sites Search                        |                                                                                                    |
|----------------------------------------------------------------------------------------------------|------------------------------------------------------------------------|----------------------------------------------------------------------------------------------------|
| Class Time Conflict Approval                                                                                                    |                                                                        |                                                                                                    |
| Instructions  If you wish to enroll in classes that have overlapping times, you must complete this "Class Time Conflict Approval" form. This form requires the approval of all instructors involved in a class time conflict. Without instructor approval, you will not be allowed to register for classes that overlap. Verbal permission will not allow you to register. |                                                                        |                                                                                                    |
| Student  Date: 8/10/2016  Name: Goldy Gopher  Student ID: 0000000  Email: ggopher@umn.edu  Phone: 612/555-1212                                                                                                    |                                                                        | If active on multiple campuses, you will need to select the appropriate campus before proceeding.                                                                                    |
| Campus: 12/353-1212  Campus: Twin Cities  Please select term: Fall 2016  It may be appropriate to consult with your instructor(s) before completing the "Course Time Conflict Approval" form. If an instructor has not yet been assigned for a class, contact the department offering the class to determine the appropriate email address to use in your request.         | Select the term for which you are requesting a time conflict approval. |                                                                                                    |
| NOTE: By registering for classes, you enter into a legally binding contract to pay all tuition and fees, including any non-refundable fees. Refer to the "Your Responsibilities" section on page 2 of One Stop Registration Policies & Procedures for details. If you encounter issues, please contact One Stop Student Services at onestop@umn.edu or 612-624-1111.       |                                                                        |                                                                                                    |
| Class conflicts  First class  Course subject (for example: HIST)  Course Number                                                                                                    |                                                                        | Enter the Course subject (e.g., HIST) and Course number.                                                                                                    |
| Credits  Grade basis(A-F or S/N) Instructor's Intermet ID/x.500 Are you registered for this class? Yes No  Second class  Course subject (for example: HIST)  Credits Grade basis(A-F or S/N) Instructor's Intermet ID/x.500                                                                                                    |                                                                        | Enter the instructor's Internet ID (x.500). If no instructor is listed for the class, please contact the offering department to obtain the Internet ID for the appropriate reviewer. |
| Are you registered for this class?  Yes No  There is a third class involved in my time conflict.  If this request is approved, I need to drop a class.                                                                                                    |                                                                        |                                                                                                    |

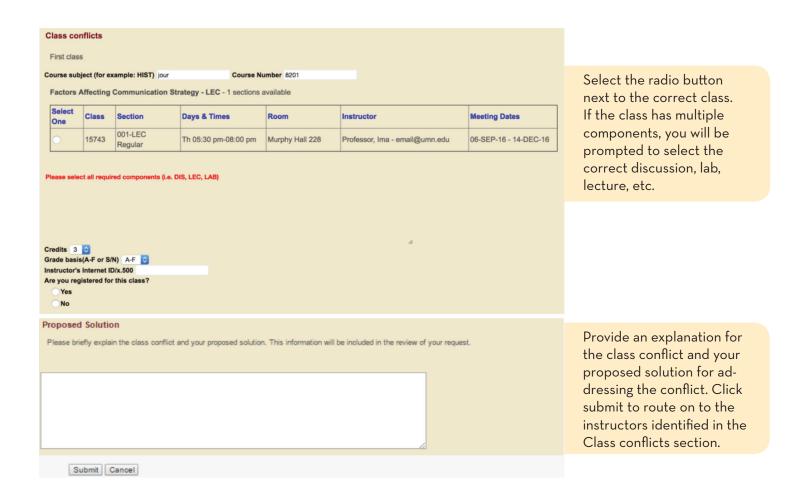